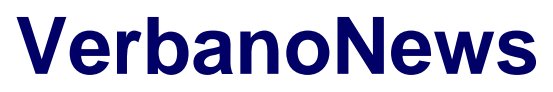

Le news del Lago Maggiore

## **[Come promuovere il tuo B&B sul web](https://www.verbanonews.it/aree-geografiche/lombardia/2019/10/22/promuovere-bb-sul-web/865537/)**

Adelia Brigo · Tuesday, October 22nd, 2019

L**'Associazione Esplora il Lago Maggiore** presenta una serie di appuntamenti dedicati alla comunicazione web e rivolti alle realtà del territorio che lavorano nell'ambito del turismo.

L'associazione è nata nel 2016 da tre amici con l'obiettivo di promuovere le bellezze del Verbano tramite il sito **esploraillagomaggiore.it**, ma anche attraverso attività e realizzazione di materiale informativo. Lo scorso anno infatti, in collaborazione con il comune di Leggiuno hanno stampato due guide turistiche, una rivolta alle spiagge e l'altra dedicata alle "7 meraviglie del Lago Maggiore". Le guide sono state poi distribuite nelle strutture ricettive del territorio e nei comuni.

Ora, l'associazione, ha deciso di proporre degli incontri dedicati a chi lavora nel settore del turismo per spiegare come promuovere la propria attività utilizzando il web. Gli appuntamenti sono liberi e gratuiti e si terranno nella Sala consigliare del Comune di Leggiuno: il primo incontro è fissato per lunedì 28 ottobre, alle 20. Gli altri incontri si terranno l'11 novembre, il 25 novembre, il 9 dicembre, il 20 gennaio, il 3 febbraio, il 17 febbraio, il 2 marzo dalle 20 e 15 alle 22 e 15 e tratteranno diversi temi.

Dalle strategie da adottare per la promozione della propria attività, fino al funzionamento del web e dei suoi motori di ricerca, senza dimenticare i social network, il modo migliore per utilizzarli.

Per tutte le informazioni e iscrizioni, [il sito ufficiale](https://www.esplora-il-lago-maggiore.it/eventi/70-web-e-marketing-tutti-i-segreti-per-promuovere-la-tua-attivita-nel-xxi-secolo).

This entry was posted on Tuesday, October 22nd, 2019 at 11:39 am and is filed under [Lombardia](https://www.verbanonews.it/aree-geografiche/lombardia/), [Tempo libero](https://www.verbanonews.it/canali-tematici/tempo-libero/), [Turismo](https://www.verbanonews.it/canali-tematici/turismo/)

You can follow any responses to this entry through the [Comments \(RSS\)](https://www.verbanonews.it/comments/feed/) feed. You can leave a response, or [trackback](https://www.verbanonews.it/aree-geografiche/lombardia/2019/10/22/promuovere-bb-sul-web/865537/trackback/) from your own site.